# <span id="page-0-0"></span>Package 'metagenomeFeatures'

October 18, 2017

Title Exploration of marker-gene sequence taxonomic annotations

Version 1.8.1

Author Nathan D. Olson, Joseph Nathaniel Paulson, Hector Corrada Bravo

Maintainer Nathan D. Olson <nolson@umiacs.umd.edu>

Description metagenomeFeatures was developed for use in exploring the taxonomic annotations for a marker-gene metagenomic sequence dataset. The package can be used to explore the taxonomic composition of a marker-gene database or annotated sequences from a marker-gene metagenome experiment.

**Depends** R  $(>= 3.4)$ , Biobase  $(>= 2.17.8)$ 

License Artistic-2.0

# LazyData true

- **Imports** Biostrings ( $>= 2.36.4$ ), ShortRead ( $>= 1.26.0$ ), dplyr ( $>=$ 0.7.0), dbplyr(>= 1.0.0), stringr (>= 1.0.0), lazyeval (>= 0.1.10), RSQLite ( $>= 1.0.0$ ), magrittr ( $>= 1.5$ ), methods ( $>= 0.1.10$ ) 3.3.1), lattice (>= 0.20.33), metagenomeSeq (>= 1.14.2), ape  $(>= 3.5)$ , purrr  $(>= 0.2.2)$
- **Suggests** knitr ( $>= 1.11$ ), msd16s ( $>= 0.102.0$ ), testthat ( $>= 0.10.0$ ), rmarkdown  $(>= 1.3)$
- Collate 'utils.R' 'phylo-class.R' 'mgDb-class.R' 'mgFeatures-class.R' 'demoMgDb.R' 'mgDb-taxa\_accessors.R' 'aggregate\_taxa.R' 'mgQuery.R' 'vignette\_data.R' 'mgDb\_method\_annotateMRexp.R' 'mgDb\_method\_select.R' 'mgDb\_method\_annotateFeatures.R' 'mockMgDb.R' 'mock\_query\_df.R' 'mock\_mgF.R'

# VignetteBuilder knitr

URL <https://github.com/HCBravoLab/metagenomeFeatures>

### BugReports <https://github.com/HCBravoLab/metagenomeFeatures/issues>

biocViews Microbiome, Metagenomics, Annotation, Infrastructure, Sequencing, Software

#### NeedsCompilation no

RoxygenNote 6.0.1

# <span id="page-1-0"></span>R topics documented:

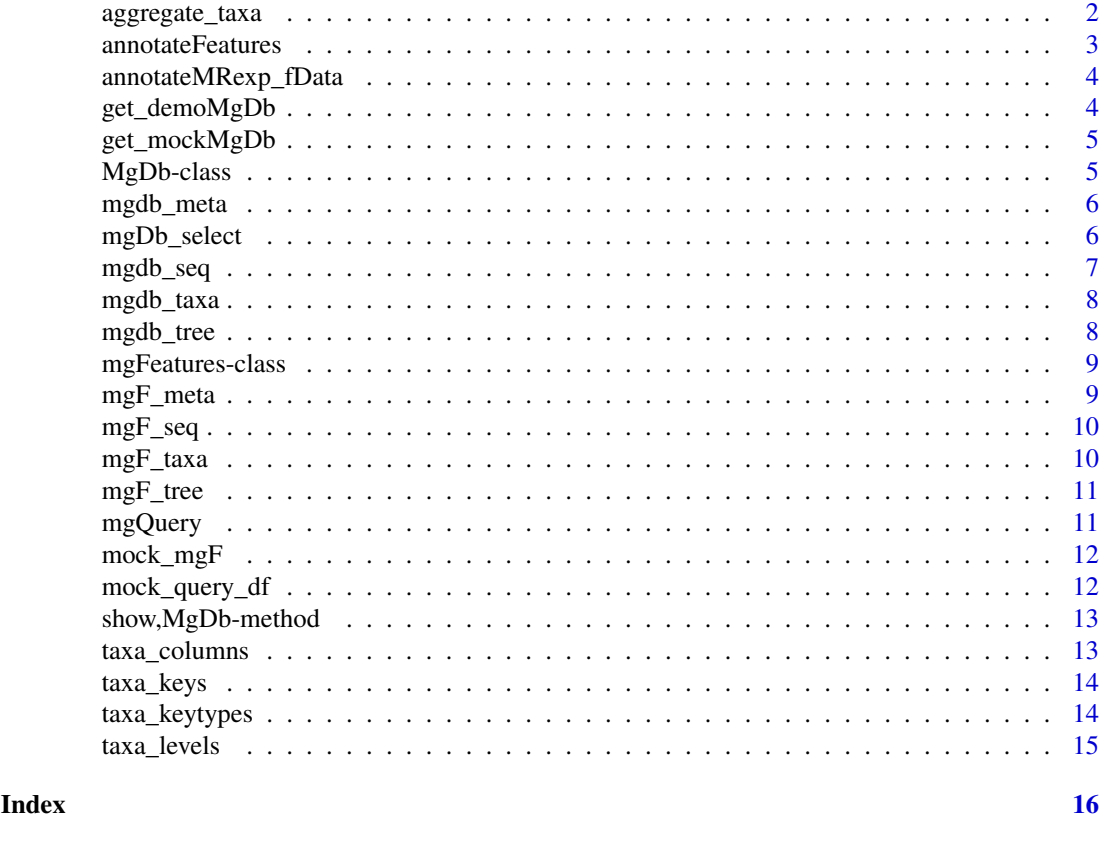

aggregate\_taxa *Aggregates a MRexperiment object and returns either an aggregated MRexperiment or counts matrix to a user defined taxonomic level.*

# Description

Using the featureData information in the MRexperiment-class object, aggregate\_taxa aggregates the OTU count data (MRexperiment assayData slot) to a user defined taxonomic level (i.e. 'genus') using the defined aggfun function (default colSums). Possible aggfun alternatives include and column wise matrix calculations, e.g. colMeans, colMedians.

# Usage

```
aggregate_taxa(obj, lvl, aggfun = colSums, out = "MRexperiment", ...)
```
# Arguments

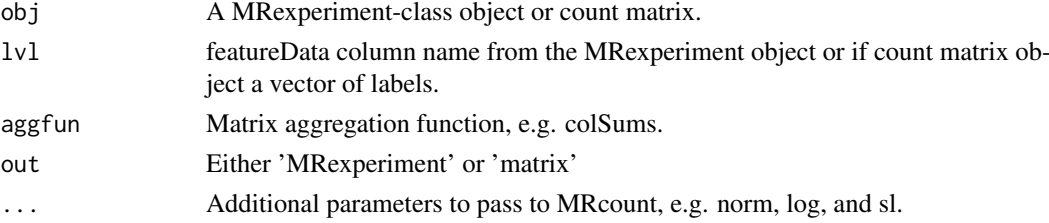

#### <span id="page-2-0"></span>annotateFeatures 3

# Value

An aggregated count matrix or MRexperiment

# Examples

```
data("mouseData", package = "metagenomeSeq")
aggregate_taxa(mouseData[1:100,],lvl="class",norm=TRUE,aggfun=colSums)
aggregate_taxa(mouseData,lvl="class",norm=TRUE,aggfun=colSums)
aggregate_taxa(mouseData,lvl='phylum',norm=FALSE,aggfun=colSums)
```
<span id="page-2-1"></span>annotateFeatures *Annotating metagenome data with taxonomic information*

# Description

This method is used to create a [mgFeatures](#page-8-1) class object

# Usage

```
annotateFeatures(mgdb, ...)
```
## S4 method for signature 'MgDb' annotateFeatures(mgdb, query)

### Arguments

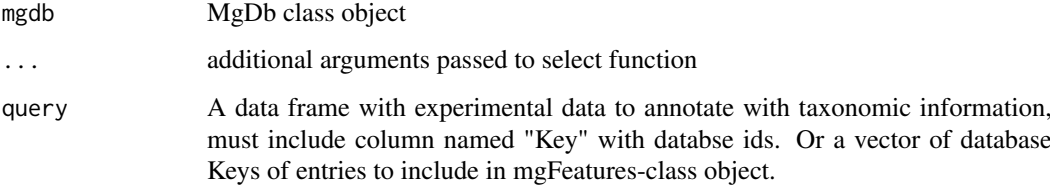

# Value

mgFeatures-class object

# Examples

```
## MgDb with mock community ids
mockMgDb <- get_mockMgDb()
## generating mgFeatures object
data(mock_query_df)
mock_mgF <- annotateFeatures(mockMgDb, mock_query_df)
```
<span id="page-3-0"></span>annotateMRexp\_fData *Annotate MRexperiment object featureData slot using MgDb object*

# Description

This method is used to define a MRexperiment object featureData slot with taxonomic information from a [MgDb-class](#page-4-1) object using the MRexperiment object's Feature names. object.

# Usage

```
annotateMRexp_fData(mgdb, MRobj, ...)
```
## S4 method for signature 'MgDb' annotateMRexp\_fData(mgdb, MRobj)

# Arguments

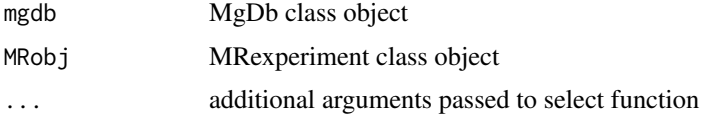

# Value

MRexperiment-class object

### Examples

# see vignette

get\_demoMgDb *Example MgDb-class object*

# Description

Example [MgDb-class](#page-4-1) object with 3211 entries from the Greengenes 13.8 OTU 99 database.

# Usage

```
get_demoMgDb()
```
# Value

MgDb-class object

#### Examples

get\_demoMgDb()

<span id="page-4-0"></span>

Mock [MgDb-class](#page-4-1) object with a subset of the GreenGenes 13.9 OTU 0.99 database including the ids for OTU from a mock community dataset from the study Bokulich et al. 2013, the OTU ids were extracted from a biom file downloaded from QIITA (https://qiita.ucsd.edu).

#### Usage

get\_mockMgDb()

# Details

Bokulich, Nicholas A., et al. "Quality-filtering vastly improves diversity estimates from Illumina amplicon sequencing." Nature methods 10.1 (2013): 57-59.

# Value

MgDb-class object

#### Examples

get\_mockMgDb()

MgDb-class *Metagenome Database class*

# <span id="page-4-1"></span>Description

The MgDb-class object contains sequence and taxonomic data for a 16S rRNA taxonomic database, see the greengenes13.5MgDb package as an example database. The get\_demoMgDb function exports a small subset of the database in greengenes13.5MgDbmetagenomeFeatures package as an example of a MgDb-class object.

#### Usage

# library(greengenes13.5MgDb)

# Fields

taxa taxonomic information for database sequences

seq database reference sequences

tree reference phylogenetic tree

taxa\_file name of sqlite db

tree\_file name of phylogenetic tree file

metadata associated metadata for the database

# Note

Currently the only database with a MgDb package is the [Greengenes database](http://greengenes.secondgenome.com/) (version 13.5), additional packages are planned.

# Examples

# example MgDb-class object, a small subset of the Greengenes 13.5 database. get\_demoMgDb()

mgdb\_meta *MgDb metadata slot accessor*

# Description

MgDb metadata slot accessor

# Usage

mgdb\_meta(mgdb)

# Arguments

mgdb MgDb class object

# Value

list

# Examples

demoMgDb <- get\_demoMgDb() mgdb\_meta(demoMgDb)

mgDb\_select *Querying MgDb objects*

# Description

Function for querying [MgDb](#page-4-1) class objects, user defines the taxonomic levels (keytype) and a vector of taxonomic names (keys) being selected. If specific database ids are being selected for use keytype="Keys". Additionally, users can specify whether they want only the taxonomic and sequence data, or both.

#### Usage

```
mgDb_select(mgdb, type, ...)
## S4 method for signature 'MgDb'
mgDb_select(mgdb, type, keys = NULL, keytype = NULL,
 columns = "all")
```
<span id="page-5-0"></span>

# <span id="page-6-0"></span>mgdb\_seq 7

# Arguments

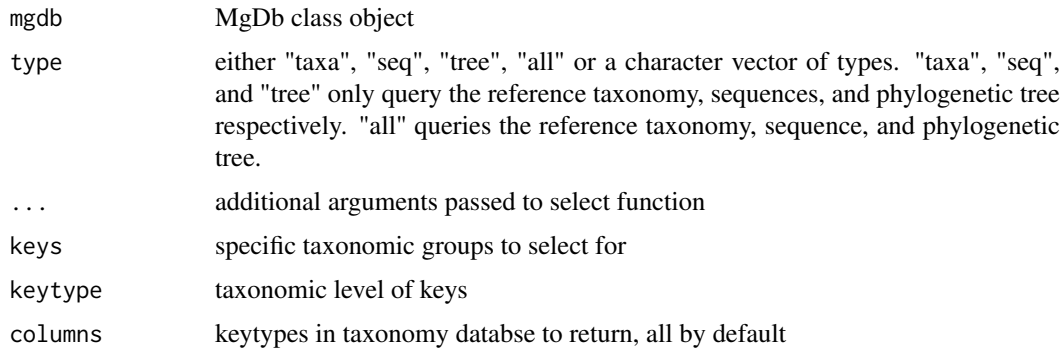

# Value

returned object depends on type: 'taxa' - dataframe with taxa information; 'seq' - DNAStringSet with seqeunce data; 'tree' - phylogenetic tree of class phylo; 'all' - list with the dataframe, DNAStringSet, and phylo.

# Examples

```
demoMgDb <- get_demoMgDb()
# select taxa only
mgDb_select(demoMgDb, type = "taxa",
    keys = c("Vibrionaceae", "Enterobacteriaceae"),
    keytype = "Family")
# select seq only
mgDb_select(demoMgDb, type = "seq",
      keys = c("Vibrionaceae", "Enterobacteriaceae"),
      keytype = "Family")
# select all taxa, seq, and tree
mgDb_select(demoMgDb, type = "all",
       keys = c("Vibrionaceae", "Enterobacteriaceae"),
       keytype = "Family")
```
mgdb\_seq *MgDb seq slot accessor*

# Description

MgDb seq slot accessor

#### Usage

mgdb\_seq(mgdb)

# Arguments

mgdb MgDb class object

# Value

DNAStringSet class object

# Examples

demoMgDb <- get\_demoMgDb() mgdb\_seq(demoMgDb)

mgdb\_taxa *MgDb taxa slot accessor*

# Description

MgDb taxa slot accessor

# Usage

mgdb\_taxa(mgdb)

# Arguments

mgdb MgDb class object

# Value

tbl\_sql connection to sqlite table

# Examples

demoMgDb <- get\_demoMgDb() mgdb\_taxa(demoMgDb)

mgdb\_tree *MgDb tree slot accessor*

# Description

MgDb tree slot accessor

# Usage

mgdb\_tree(mgdb)

# Arguments

mgdb MgDb class object

# Value

phylo class object

<span id="page-7-0"></span>

# <span id="page-8-0"></span>mgFeatures-class 9

# Examples

demoMgDb <- get\_demoMgDb() mgdb\_tree(demoMgDb)

<span id="page-8-1"></span>mgFeatures-class *mgFeature-class object*

# Description

Object contains taxonomic annotation and reference sequence data for classified OTUs. The class extends the [AnnotatedDataFrame](#page-0-0) class with a slot with a subset of the reference database sequences and phylogenetic tree for taxonomically classified OTUs, along with an additional slot for metadata including information on the database source.

#### Value

mgFeature class object

# Slots

metadata list refDbSeq DNAStringSet refDbTree phyloOrNULL

# Examples

data(mock\_mgF)

mgF\_meta *mgFeatures metadata slot accessor*

# Description

mgFeatures metadata slot accessor

# Usage

mgF\_meta(mgF)

# Arguments

mgF mgFeatures class object

# Value

list

# Examples

data(mock\_mgF) mgF\_meta(mock\_mgF)

<span id="page-9-0"></span>

mgFeatures refDbSeq slot accessor

# Usage

mgF\_seq(mgF)

# Arguments

mgFeatures class object

# Value

DNAStringSet class object

# Examples

data(mock\_mgF) mgF\_seq(mock\_mgF)

# mgF\_taxa *mgFeatures taxa slot accessor*

# Description

mgFeatures taxa slot accessor

# Usage

mgF\_taxa(mgF)

# Arguments

mgF mgFeatures class object

# Value

AnnotatedDataFrame

# Examples

data(mock\_mgF) mgF\_taxa(mock\_mgF)

<span id="page-10-0"></span>

mgFeatures refDbTree slot accessor

# Usage

mgF\_tree(mgF)

# Arguments

mgF mgFeatures class object

# Value

phylo class object

# Examples

data(mock\_mgF) mgF\_tree(mock\_mgF)

mgQuery *Example ShortRead 16S experiment dataset*

# Description

A dataset containing the top OTU centers from a 16S marker gene survey. Specifically, the OTU centers came from 'Healthy and moderate to severe diarrhea 16S expression data' - bioconductor dataset 'msd16s'.

# Usage

mgQuery

# Format

A metagenomeFeatures object with 500 sequences.

# Source

<http://bioconductor.org/packages/release/data/experiment/html/msd16s.html>

# Examples

data(mgQuery)

<span id="page-11-0"></span>Example [mgFeatures-class](#page-8-1) object generated using the [annotateFeatures](#page-2-1) [MgDb-class](#page-4-1) method. The dataset contains the OTU ids and Greengenes database version 13.5 ids. Specifically, the OTU centers came from a mock community dataset from the study Bokulich et al. 2013, the OTU ids were extracted from a biom file downloaded from QIITA (https://qiita.ucsd.edu).

### Usage

mock\_mgF

# Format

mgFeatures

## Details

Bokulich, Nicholas A., et al. "Quality-filtering vastly improves diversity estimates from Illumina amplicon sequencing." Nature methods 10.1 (2013): 57-59.

# Examples

data(mock\_mgF)

mock\_query\_df *Example Query Data Frame*

# Description

Example query\_df for use in generating a [mgFeatures-class](#page-8-1) object using the [annotateFeatures](#page-2-1) [MgDb-class](#page-4-1) method. The dataset contains the OTU ids and Greengenes database version 13.5 ids. Specifically, the OTU centers came from a mock community dataset from the study Bokulich et al. 2013, the OTU ids were extracted from a biom file downloaded from QIITA (https://qiita.ucsd.edu).

# Usage

mock\_query\_df

#### Format

data.frame

# Details

Bokulich, Nicholas A., et al. "Quality-filtering vastly improves diversity estimates from Illumina amplicon sequencing." Nature methods 10.1 (2013): 57-59.

# <span id="page-12-0"></span>show,MgDb-method 13

# Source

<http://bioconductor.org/packages/release/data/experiment/html/msd16s.html>

# Examples

data(mock\_query\_df)

show,MgDb-method *Display summary of MgDb-class object*

# Description

Display summary of MgDb-class object

# Usage

## S4 method for signature 'MgDb' show(object)

# Arguments

object MgDb-class object

# Value

MgDb-class summary

taxa\_columns *Column names for MgDb taxonomy slot object*

# Description

Column names for MgDb taxonomy slot object

# Usage

```
taxa_columns(mgdb)
```
## S4 method for signature 'MgDb' taxa\_columns(mgdb)

# Arguments

mgdb object of MgDB class

# Value

character vector

# Note

Same function as [taxa\\_keytypes](#page-13-1).

# Examples

```
demoMgDb <- get_demoMgDb()
taxa_columns(demoMgDb)
```
taxa\_keys *Taxonomy values for a given keytype*

# Description

Taxonomy values for a given keytype

# Usage

taxa\_keys(mgdb, keytype)

## S4 method for signature 'MgDb' taxa\_keys(mgdb, keytype)

# Arguments

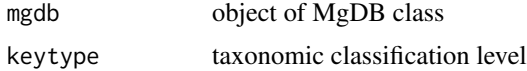

# Value

tbl\_df

# Examples

```
demoMgDb <- get_demoMgDb()
taxa_keys(demoMgDb, keytype = "Phylum")
```
<span id="page-13-1"></span>taxa\_keytypes *Column names for MgDb taxonomy slot object*

# Description

Column names for MgDb taxonomy slot object

# Usage

taxa\_keytypes(mgdb)

## S4 method for signature 'MgDb' taxa\_keytypes(mgdb)

<span id="page-13-0"></span>

# <span id="page-14-0"></span>taxa\_levels 15

# Arguments

mgdb object of MgDB class

# Value

tbl\_df

# Examples

```
demoMgDb <- get_demoMgDb()
taxa_keytypes(demoMgDb)
```
taxa\_levels *Accessor function for taxonomic levels in MRexperiment featureData*

### Description

Accessor function for taxonomic levels in MRexperiment featureData

# Usage

taxa\_levels(obj)

# Arguments

obj an 'MRexperiment-class' object

# Value

character vector with taxonomic levels

# Examples

```
data("mouseData", package = "metagenomeSeq")
taxa_levels(mouseData)
```
# <span id="page-15-0"></span>Index

∗Topic datasets mgQuery, [11](#page-10-0) mock\_mgF, [12](#page-11-0) mock\_query\_df, [12](#page-11-0) aggregate\_taxa, [2](#page-1-0) AnnotatedDataFrame, *[9](#page-8-0)* annotateFeatures, [3,](#page-2-0) *[12](#page-11-0)* annotateFeatures,MgDb-method *(*annotateFeatures*)*, [3](#page-2-0) annotateMRexp\_fData, [4](#page-3-0) annotateMRexp\_fData,MgDb-method *(*annotateMRexp\_fData*)*, [4](#page-3-0) get\_demoMgDb, [4](#page-3-0) get\_mockMgDb, [5](#page-4-0) MgDb, *[6](#page-5-0)* MgDb *(*MgDb-class*)*, [5](#page-4-0) mgdb *(*MgDb-class*)*, [5](#page-4-0) MgDb-class, *[4,](#page-3-0) [5](#page-4-0)*, [5,](#page-4-0) *[12](#page-11-0)* mgdb\_meta, [6](#page-5-0) mgDb\_select, [6](#page-5-0) mgDb\_select,MgDb-method *(*mgDb\_select*)*, [6](#page-5-0) mgdb\_seq, [7](#page-6-0) mgdb\_taxa, [8](#page-7-0) mgdb\_tree, [8](#page-7-0) mgF\_meta, [9](#page-8-0) mgF\_seq, [10](#page-9-0) mgF\_taxa, [10](#page-9-0) mgF\_tree, [11](#page-10-0) mgFeatures, *[3](#page-2-0)* mgFeatures-class, [9,](#page-8-0) *[12](#page-11-0)* mgQuery, [11](#page-10-0) mock\_mgF, [12](#page-11-0) mock\_query\_df, [12](#page-11-0) select,MgDb-method *(*mgDb\_select*)*, [6](#page-5-0) show, MgDb-method, [13](#page-12-0) taxa\_columns, [13](#page-12-0) taxa\_columns, MgDb-method *(*taxa\_columns*)*, [13](#page-12-0) taxa\_keys, [14](#page-13-0) taxa\_keys,MgDb-method *(*taxa\_keys*)*, [14](#page-13-0)

taxa\_keytypes, *[14](#page-13-0)*, [14](#page-13-0) taxa\_keytypes,MgDb-method *(*taxa\_keytypes*)*, [14](#page-13-0) taxa\_levels, [15](#page-14-0)